# 7th Marathon of Parallel Programming WSCAD-SSC/SBAC-PAD-2012

*October 17th, 2012.*

#### **Warmup Rules**

For all problems, read carefully the input and output session. For all problems, a sequential implementation is given, and it is against the output of those implementations that the output of your programs will be compared to decide if your implementation is correct. You can modify the program in any way you see fit, except when the problem description states otherwise. You must upload a compressed file with your source code, the *Makefile* and an execution script. The program to execute should have the name of the problem. You can submit as many solutions to a problem as you want. Only the last submission will be considered. The *Makefile* must have the rule *all*, which will be used to compile your source code before submit. The execution script runs your solution the way you design it – it will be inspected not to corrupt the target machine.

All teams have access to the target machine during the marathon. Your execution may have concurrent process from other teams. Only the judges have access to a nonconcurrent cluster.

The execution time of your program will be measured running it with *time* program and taking the real CPU time given. Each program will be executed at least twice with the same input and only the smaller time will be taken into account. The sequential program given will be measured the same way. You will earn points in each problem, corresponding to the division of the sequential time by the time of your program (*speedup*). The team with the most points at the end of the marathon will be declared the winner.

*This problem set contains 1 problem; pages are numbered from 1 to 2.*

## Problem A

## Harmonic progression sum

The simplest progression sum is

 $1/2, 1/3, 1/4, 1/5, \ldots$ 

Let  $S_n = \sum_{i=1}^n$ *i*  $S_n = \sum (1/i)$ 1  $(1/i)$ , compute these sum to arbitrary precision after the decimal point.

### **Input**

The input contains only one test case. The first line contains two values: the first is the number of digits *D* and the second is the value of *N*. Consider  $(1 \leq D \leq 10^5)$  and  $(1 \leq N \leq 10^8).$ 

*The movie project must be read from a file named sum.in*

## **Output**

The output contains only one line printing the value of the sum with exact *D* precision. *The output must be written to a file named sum.out*

## **Example**

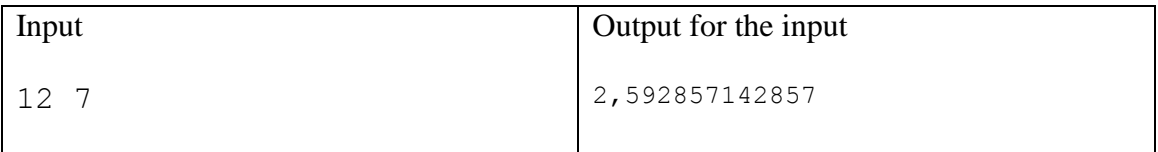

```
&& remainder; ++digit) {
                                                                                                                                                                                                                                                                                                                                                                                                                                                                 unsigned \text{int } n) {<br>\text{long } \text{unsigned } \text{int } \text{dijets}[d + 11]; \text{for } \text{(long } \text{unsigned } \text{int } \text{dijt} = 0; \text{ }\text{dijt} < 4 + 11;<br>\text{andgit}) {<br>\text{distself}(\text{dijt} = 0;&& remainder; ++digit) {
                                                                                                                                                                                                                                                                                                                                                                                                                                                                                                                                                                      <iostream> #include <sstream> using namespace std; void sum(char* output, #include if (distrS[d + 1] > = 5) {
stringstream stringstreamA;
                       ب
                                                                                    for
                                                                                                     ب
                                                                                                                                                               ب
                                                                                                                                                                                                                             for
                                                                                                                                                                                                                                             ب
                                                                                                                                                                                                                                                                                                                                                                                                                                                 بہ
   stringstream
                                                                                                                                            (f) = 1 >= 5) (f)(long (long (long digits[i - 1] += digits[i] / 10;
                                                                                                                                                                                                  digits[i - 1] += digits[i] / 10;
                                                                                                                    ++digits[d];
                                                                                                                                                                                digits[i] %= 10;
                                      digits[i] %= 10;
                                          digits[i] %= 10;
                                                              digits[i - ++digits[d];
                                                                                                                                                                                   digits[i] %= 10;
                                                                                                                                                                                                      digits[i - ∽
                                                                                                                                                                                                                                                                                                                                                                                         for long unsigned unsigned unsigned (long unsigned remainder = mod * 10;
                                                                                                                                                                                                                                                                                                     disitself [dist] + = 1 + dist)
                                                                                                                                                                                                                                                                                                        digits[digit] += div;
   stringstreamA;
                                                                                                                                                                                                                                                                                     remainder = mod * 10;
                                                                                                                                                                                                                                                                                                                            long long unsigned const 1] += digits[i] / 10;
                                                                                                                                                                                                      1] += digits[i] / 10;
                                                                                                                                                                                                                                                                                                                            unsigned unsigned int int int int long i = d; i > 0; --i) {
                                                                                                                                                                                                                             i = d + 11 - i = 1; i <= n; ++i) {
                                                                                                                                                                                                                                                                                                                                                                                                          remainder = 1;
                                                                                                                                                                                                                                                                                                                                                                                         int int int unsigned digit = \theta; digit < d + 11
                                                                                                                                                                                                                                                                                                                            mod = remainder % i;
                                                                                                                                                                                                                                                                                                                                                div = remainder / i;
                                                                                                                                                                                                                          1; i > 0; --i) {
                                                                                                                                                                                                                                                                                                                                                                                                                                                                                                                                                                         int م.<br>.
                                                                                                                                                                                                                                                                                                                                                                                                                                                                                                                                                                         const \overline{L}<u>ب</u>
                                                                                                                                                                                                                                                                                                                                                                                                                                                                                                                                                  ب
                                                                                                                                                                                                                                                                                                                                                                   error
                                                                                                                                                                                                                                                                                                                                                                                                                                                                                                              int
                                                                                                                                                                                                                                                                                                                                                                                                                                                                                                              mainsum(output, d, n);
                                                                                                                                                                                                                                                                                                                                                                                                                                                                                                                                                                                     string stringA = stringstreeamA.setr();
                                                                                                                                                                                                                                                                                   cout << output;
                                                                                                                                                                                                                                                                                                                                                                                    char output[d + 10]; // extra precision due to possible
                                                                                                                                                                                                                                                                                                                                                                                                                          cin >> d >> n;
                                                                                                                                                                                                                                                                                                                                                                                                                                                                                                                                                                   stringA.copy(output, stringA.size());
                                                                                                                                                                                                                                                return
                                                                                                                                                                                                                                                                                     cout << output;
                                                                                                                                                                                                                                                                                                                            sum(output, d, n);
                                                                                                                                                                                                                                                                                                                                                                                                                              cin >> d >> n;
                                                                                                                                                                                                                                                                                                                                                                                                                                                                    long stringA.copy(output, stringA.size());
                                                                                                                                                                                                                                                                                                                                                                                                                                                                                                                                                                                                             ب
                                                                                                                                                                                                                                                                                                                                                                                                                                                                                                                                                                                                                                                       for stringstreamA << digits[0] << ",";
                                                                                                                                                                                                                                                                                                                                                                                                                                                                                                           () {
                                                                                                                                                                                                                                                                                                                                                                                                                                                                                                                                                                                                                                                    (long output[d + 10]; // extra precision due to possible
                                                                                                                                                                                                                                                                                                                                                                                                                                                                    unsigned stringstreamA << digits[i];
                                                                                                                                                                                                                                                                                                                                                                                                                                                                                                                                                                                                                                stringstreamA << digits[i];
                                                                                                                                                                                                                                              ي.
                                                                                                                                                                                                                                                                                                                                                                                                                                                                                                                                                                                         stringA = stringstreamA.str();
                                                                                                                                                                                                                                                                                                                                                                                                                                                                                                                                                                                                                                                    unsigned int d, n;
                                                                                                                                                                                                                                                                                                                                                                                                                                                                                                                                                                                                                                                       int i = 1; i < i < 1; i + 1) {
                                                                                                                                                                                                                                                                                                                                                                                                                                                                                                                                                                                                                                                   ++1) (1)
```